### **Today**

- MeggyJava class example
- MeggyJrSimple C++ library
- ATmega328p chip
- AVR assembly especially for PA3ifdots.java

### **Next week**

- Post possible peer evaluation criteria for PA1 on the google form posted on piazza. (Potential extra credit).
- PA1: Start PA3whiledots.java.s. It is due in 13 days along with demo!
- HW2: Due Tuesday September 6th
	- Reading assignment before Thursday is posted on class schedule
	- Thursday will be Haskell intro
	- Friday will be Haskell in discussion section

## **Class Example**

#### **Let's write a MeggyJava program**

- Infinite loop
- If we press the A button then let's light a pixel.
- If we press the B button then …
- How can we have variables?

– …

#### **Key concepts**

- LED screen (pixels)
- Auxiliary LEDs
- Buttons
- Speaker
- Check the AVR-G++ generated code for library calls, and their calling sequence. AVR-G++ (and also MeggyJava) links in run time libraries:
- **Meggy Jr** Library provided an interface to set and read values in the Display Memory
- **Meggy Jr Simple** lies on top of Meggy Jr library, and provides a higher level API with names for e.g. colors
- Michelle Strout and students (honors projects / theses) added some functionality to the Meggy Jr Simple library

# **Meggy Jr Simple Library functions**

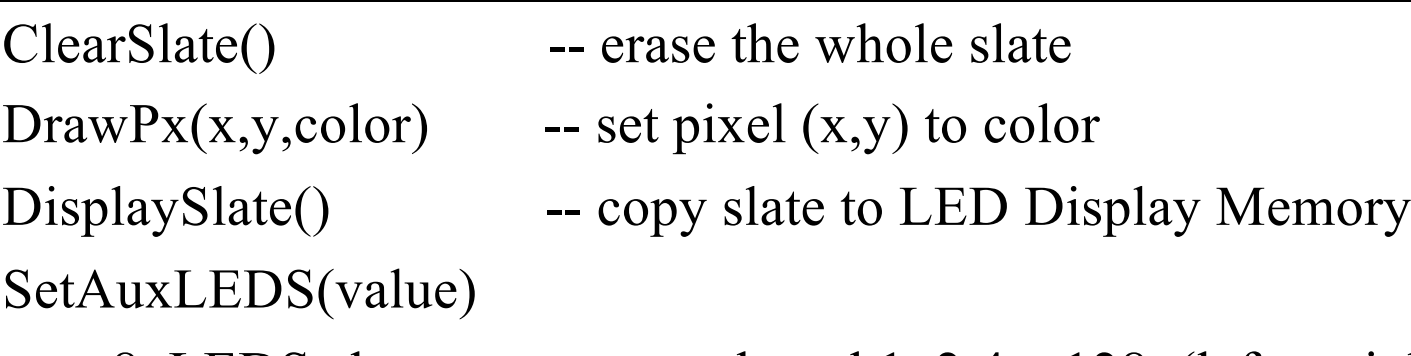

-- 8 LEDS above screen numbered 1, 2,4,..,128 (left to right) value is a byte encoding in binary which LEDs are set SETAuxLEDS(53) sets LEDS 1,4,16, and 32

ReadPx(x,y) -- returns byte value of pixel  $(x,y)$ CheckButtonsDown()

-- sets 6 variables: Button (A|B|Up|Down|Left|Right)

GetButtons() returns a byte (B,A,Up,Down,Left.Right: 1,2,4,8,16,32) ToneStart(divisor, duration)

-- starts a tone of frequency 8 Mhz/divisor for ~duration milliseconds There are predefined tones.

Check out MeggyJrSimple.h

# **Example AVR-G++ program**

```
/* 1/24/11, MS, goal is to exercise all of the routines in MeggyJrSimple
*/
#include "MeggyJrSimple.h"
#include <util/delay.h>
 int main (void) {
    MeggyJrSimpleSetup();
    DrawPx(0, 1, Red); // should display red LED
    DisplaySlate();
    // If <0,1> pixel is red, set auxiliary light
    if (ReadPx(0,1)==Red) { SetAuxLEDs (4); }
    while (1) {
         CheckButtonsDown();
          if (Button A) { Tone Start(ToneC3, 1000); }
          if (Button B) { SetAuxLEDs(16); }
          if (4 & GetButtons()) { SetAuxLEDs(31); } //
          if (Button Up) { delay ms(256); }
     }
    return 0; 
  }
```
### **AVR Instruction Set Architecture, or Assembly**

**ATmega328p**

**AVR ISA**

**Handling GetButton and SetPixel calls, (Calling Convention)**

**Handling if statements (Condition Codes and Branches)**

**Handling expression evaluation (Operations and Stack instructions)**

**Variables on the stack and in the heap**

# **ATmega328p**

### **Terminology**

- Atmel, a company
- AVR, 8-bit RISC instruction set architecture for a microcontroller
- ATmega328p, AT for Atmel, MegaAVR microcontroller, 32kb flash, 8 bit AVR, p=low power
- Arduino, programming environment for various boards with some AVR chips

### **Uses**

– Very popular for hobbyists

http://hacknmod.com/hack/top-40-arduino-projects-of-the-web/

http://www.engineersgarage.com/articles/avr-microcontroller

– Industry: Whirlpool appliances, electric car charger, medical products, …

## **AVR Instruction Set Architecture (ISA)**

### **AVR is an 8-bit (1 byte) Harvard RISC Architecture**

– Two 8-bit words (and register pairs e.g. R0, R1) can be interpreted as 16 bit ints

#### **Harvard: There are separate spaces in memory**

- data space (data) (0-RAMEND)
- program space (text) (0-FLASHEND)

#### **There are 32 Registers, organized in a register file R0 – R31**

**There is a run time Stack (stack pointer/ push / pop) in dataspace**

#### **RISC: Reduced Instruction Set, What does it mean?**

- Only load/store instructions can access the memory
- Most instructions work on registers only and have therefore fully predictable timing (#clocks to execute)
- No self-modifying code.

# **Execution Model**

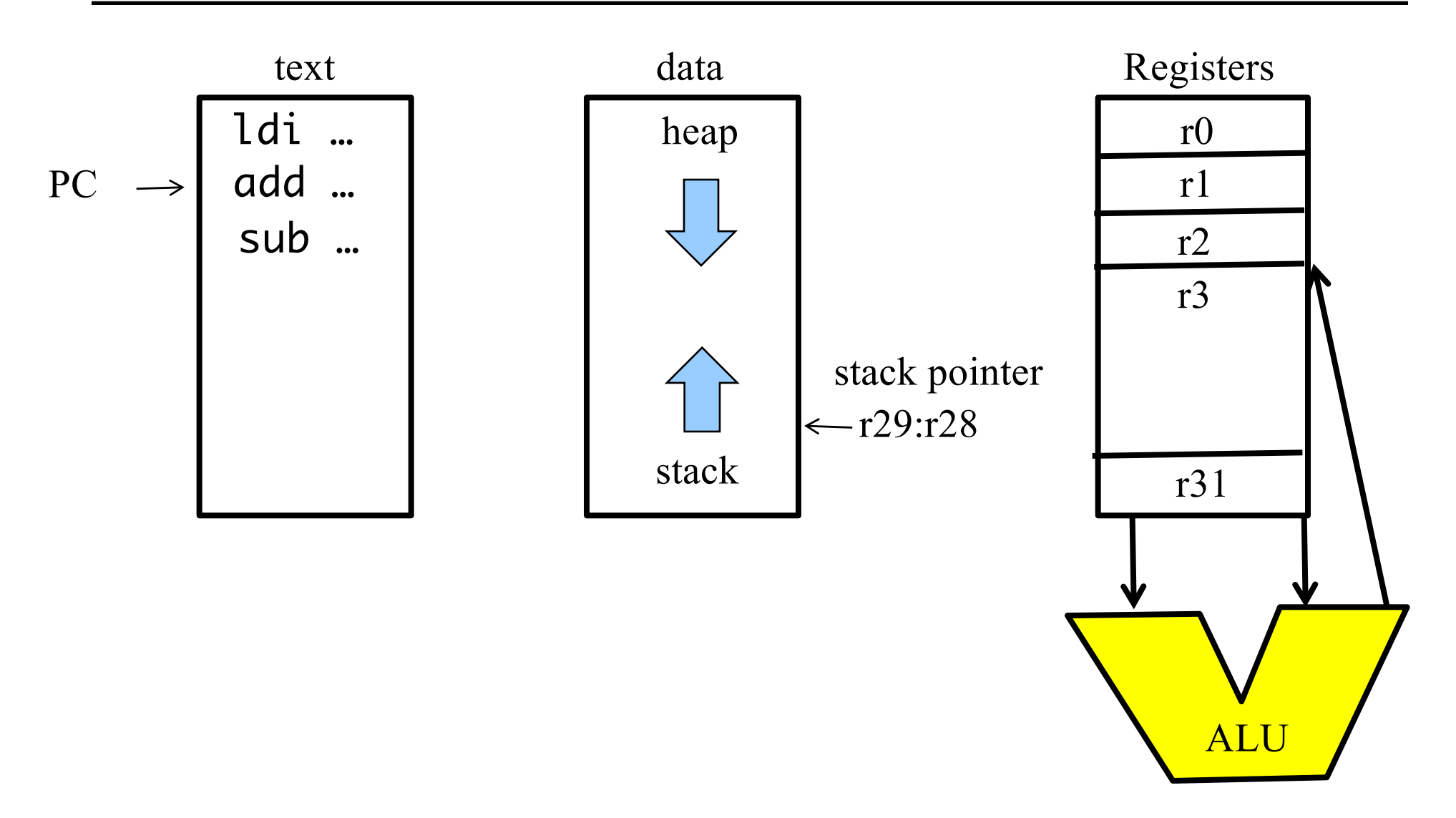

# **Meggy Java program for translation to AVR (calls)**

```
/**
 * PA3ifdots.java
 * 
 * An example similar to the one for PA1.
 * The language features will be from the PA3 grammar.
 */
 import meggy.Meggy;
class PA3ifdots {
    public static void main(String[] whatever){
        if (Meggy.checkButton(Meggy.Button.Up)) {
           Meggy.setPixel( (byte)3, (byte)(4+3), Meggy.Color.BLUE );
        }
        if (Meggy.checkButton(Meggy.Button.Down)) {
            Meggy.setPixel( (byte)3, (byte)0, Meggy.Color.RED );
        }
    }
 }
CS453 Lecture AVR Assembly 10
```
#### **Calling convention is interface between caller and callee**

- **-** callers have to pass parameters to callee
- callees have to pass return values to caller
- callers and callees save registers

caller saves registers r18-r27, r30-r31

callee saves registers r2-r17, r28-r29

- Arguments allocated left to right, r25 to r8
	- r24, r25 parameter 1, only use r24 if just a byte parameter
	- r22, r23 parameter 2
	- … r8, r9 parameter 9

### **Return values**

8-bit in r24, 16-bit in r25:r24,

up to 32 bits in  $r22-r25$ , up to 64 bits in  $r18-r25$ .

## **Meggy Java program for translation to AVR (calls)**

```
/* PA2bluedot.java */
import meggy.Meggy;
```

```
class PA2bluedot {
       public static void main(String[] whatever){
               Meggy.setPixel( (byte)1, (byte)2, Meggy.Color.BLUE );
        }
}
```

```
.file "main.java"
     SREG = 0x3fSP H = 0x3e
    SP L = 0x3dCCP = 0x34tmp\,reg = 0zero reg= 1.global do copy data
           .global do clear bss
           .text
    .global main
          .type main, @function
    main:
main: AVR Assembly 12<br>CS453 Lecture 12
                                   /* prologue: function */
                                   /* frame size = 0 * /call _Z18MeggyJrSimpleSetupv
                                          ldi r24,lo8(1)
                                          ldi r22,lo8(2)
                                          ldi r20,lo8(5)
                                          call _Z6DrawPxhhh
                                          call _Z12DisplaySlatev
                                   endLabel:
                                          jmp endLabel
                                          ret
                                           .size main, .-main
```
# **Meggy Java program for translation to AVR (if statement)**

```
/**
 * PA3ifdots.java
  * 
 * An example for the students to code up in AVR assembly for PA1.
 * The language features will be from the PA3 grammar.
 */
 import meggy.Meggy;
class PA3ifdots {
    public static void main(String[] whatever){
        if (Meggy.checkButton(Meggy.Button.Up)) {
            Meggy.setPixel( (byte)3, (byte)(4+3), Meggy.Color.BLUE );
        }
        if (Meggy.checkButton(Meggy.Button.Down)) {
            Meggy.setPixel( (byte)3, (byte)0, Meggy.Color.RED );
        }
    }
 }
CS453 Lecture AVR Assembly 13
```
**Status Register (SREG)** keeps some bits (flags) that represent an effect of a previously executed instruction

#### **Some important flags (there are more, check the Atmel AVR manual)**

- C: Carry flag, a carry occurred (bit overflow)
- Z: Zero flag, result was 0
- N: Negative flag, result was negative
- The effect on flags by instruction execution can be cleared  $(0)$ , set  $(1)$ , unaffected (-)

### **Conditional Branch instructions (breq, brlo, brlt, brne) use these flags** brne label

**The comparison and arithmetic instructions set the flags (Z,N,C,…) Comparison instructions:** cp cpc tst **Arithmetic instructions:** adc add sbc sub neg and or eor lsl lsr muls rol ror

**Conditional branch instructions inspect the flags: Branch instructions:** brlo brlt brmi brne

**Branches branch PC relative and have a limited range (-64 .. 63) Therefore, if we don**'**t know how far a branch will branch, we need to branch to a jump instruction (jmp), which can reach all instructions**

### **Meggy Java program for translation to AVR (if statement)**

/\* PA5movedot.java \*/

…

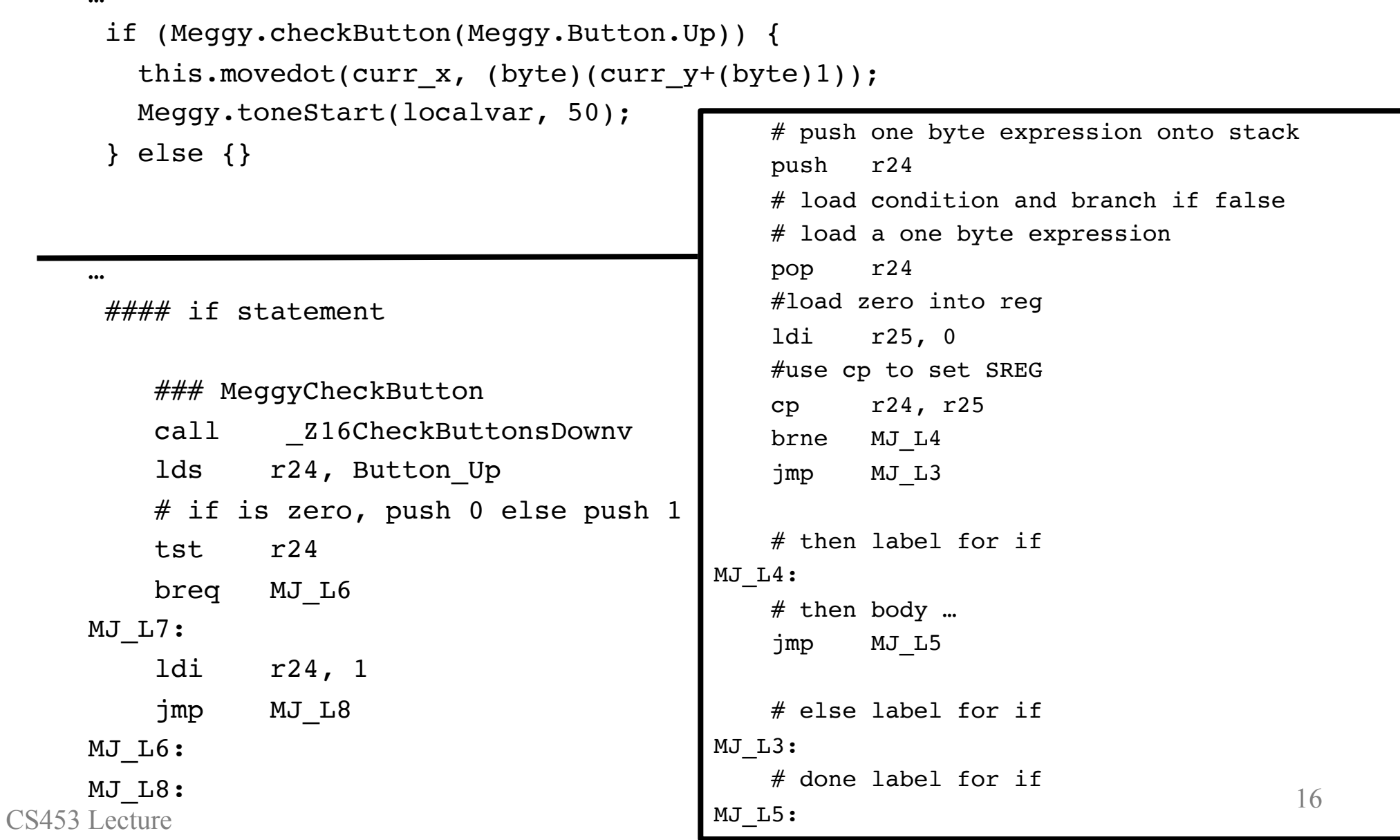

# **Meggy Java program for translation to AVR (expression eval)**

```
/**
 * PA3ifdots.java
  * 
 * An example for the students to code up in AVR assembly for PA1.
 * The language features will be from the PA3 grammar.
 */
 import meggy.Meggy;
class PA3ifdots {
    public static void main(String[] whatever){
        if (Meggy.checkButton(Meggy.Button.Up)) {
            Meggy.setPixel( (byte)3, (byte)(4+3), Meggy.Color.BLUE );
        }
        if (Meggy.checkButton(Meggy.Button.Down)) {
            Meggy.setPixel( (byte)3, (byte)0, Meggy.Color.RED );
        }
    }
 }
CS453 Lecture AVR Assembly 17
```
**AVR is an 8 bit architecture, but has support for 16 bit ints.**

**This is accomplished by having register pairs, and having certain instructions taking certain flags into account:**

**# add r1:r0 to r3:r2 add r2,r0 # Rd = Rd + Rr sets C adc** r3,r1 #  $Rd = Rd + Rr + C$ 

**Subtraction:** check out "sub" and "sbc" **Multiplication:** check out "muls" **Bitwise AND:** check out "and"

## **Meggy Java program for translation to AVR (expression eval)**

/\* PA5movedot.java \*/

…

```
return ((byte)(0-1) < x) ...
```
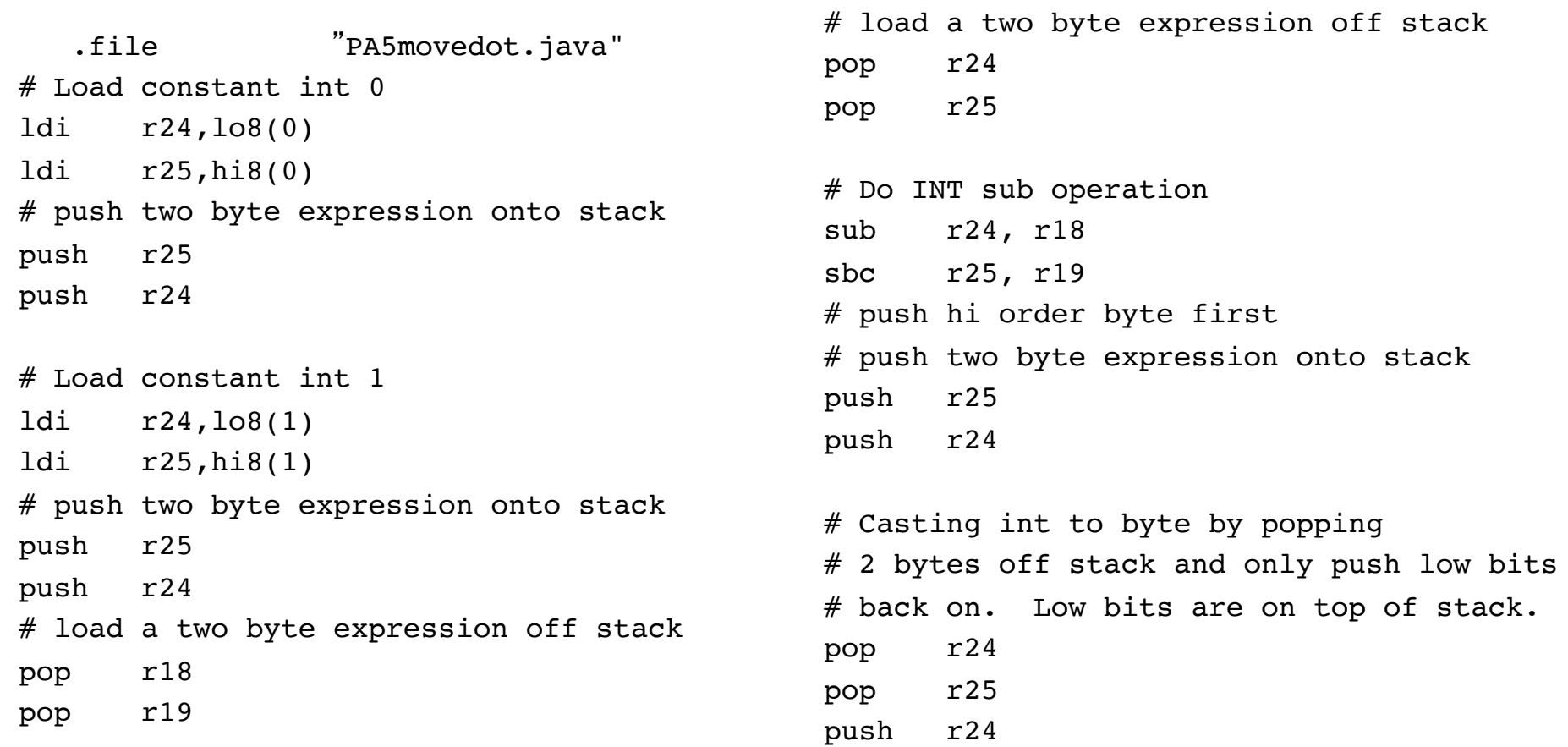

## **Variables on the Stack and Heap**

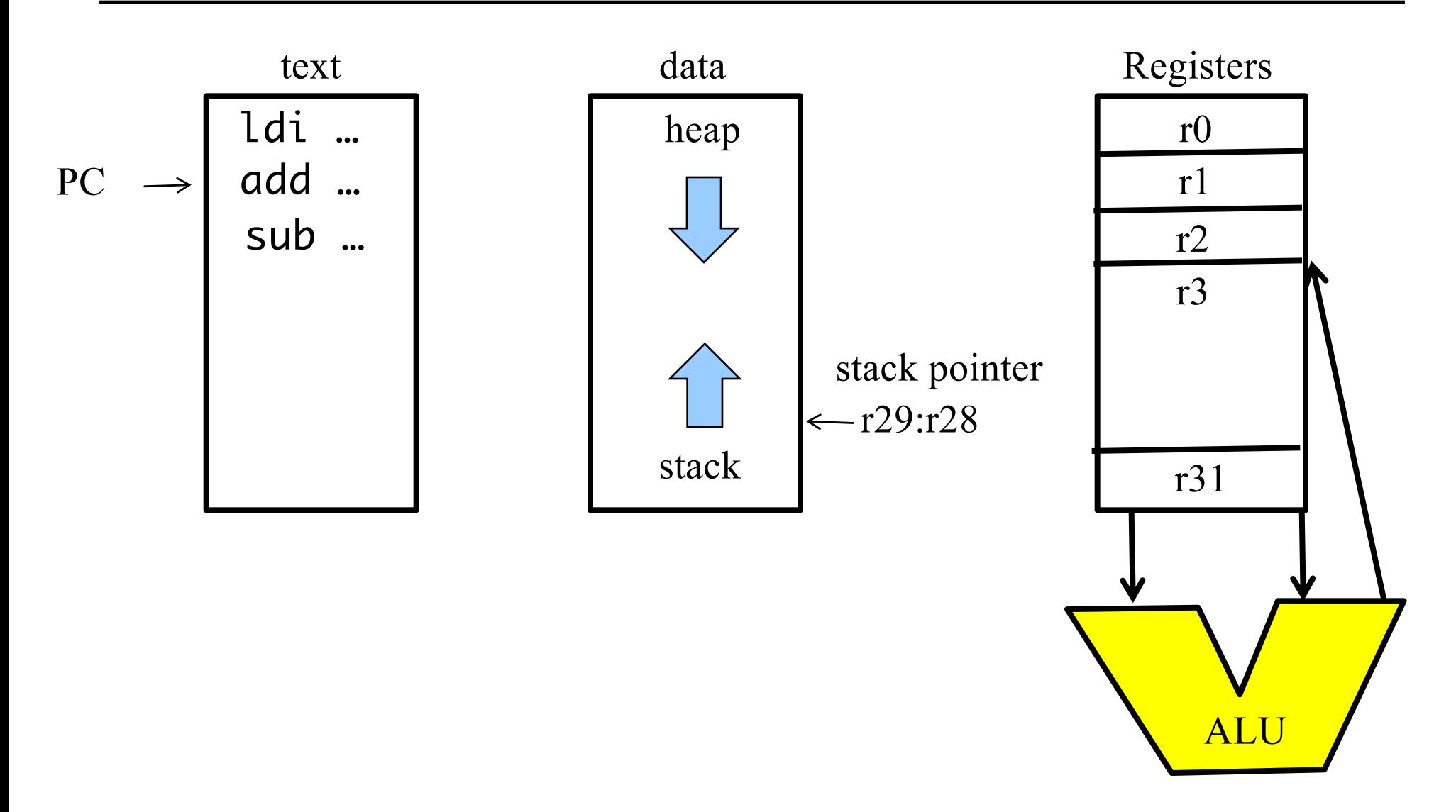

### **Stack pointer:**

points at first available location on the run time stack varies during expression evaluation

### **Frame pointer:**

a fixed pointer in the stack frame so that parameters and local variables can be associated with an offset from the frame pointer

#### **Allocating space on the heap with malloc library function:**

malloc allocates n consecutive bytes in the heap and returns the address of the first byte allocated. (Will see examples of this later).

## **Data Indirect addressing**

#### **Some register pairs are used for indirect addressing.**

There are special names for these Indirect Address Registe**rs**

#### **X=R27:R26, Y=R29:R28, Z=R31:R30**

in r28, SP L  $\frac{1}{2}$  putting the stack pointer into r29:r28 in r29, SP H

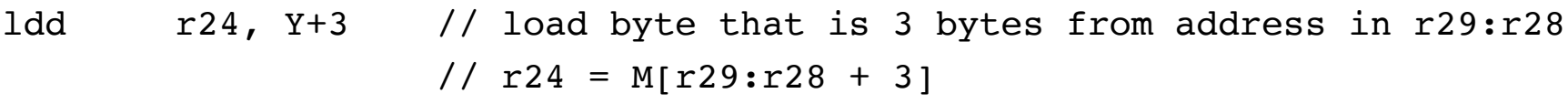

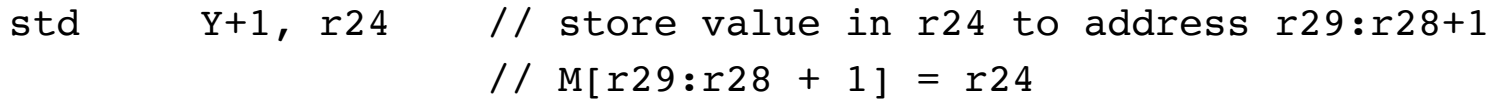

**There are pre-decrement and post-increment indirect addressing modes for data structure (Stack) manipulation**

**The run time stack is implicitly manipulated with (push) and (pop) instructions, SP is the name of the stack pointer** CS453 Lecture AVR Assembly 22

**Post possible peer evaluation criteria for PA1 on the google form posted on piazza. (Potential extra credit).**

**PA1: Start PA3whiledots.java.s. It is due in 13 days along with demo!**

#### **HW2: Due Tuesday September 6th**

- Reading assignment before Thursday is posted on class schedule
- Thursday will be Haskell intro
- Friday will be Haskell in discussion section